**Revisão**

# **sistemática Etapas de busca e seleção de artigos em revisões sistemáticas da literatura**

doi: 10.5123/S1679-49742014000200019

## **Steps on searching and selecting studies for systematic reviews of the literature**

#### **Mauricio Gomes Pereira** Professor Emérito, Universidade de Brasília, Brasília-DF, Brasil

**Taís Freire Galvão**  Hospital Universitário Getúlio Vargas, Universidade Federal do Amazonas, Manaus-AM, Brasil

### **Introdução**

No artigo inicial desta série, discorremos sobre passos para a elaboração de revisão sistemática.<sup>1</sup> Neste segundo artigo, abordaremos a fase de busca e a de seleção dos estudos.

Como o objetivo da revisão sistemática é apresentar a síntese da evidência disponível sobre uma questão de pesquisa, a busca e a seleção devem ser bem executadas, de modo que seja possível identificar e incluir estudos relevantes sobre o assunto.

#### **Busca por estudos**

Geralmente, antes mesmo de iniciar a revisão, os pesquisadores realizam buscas na literatura, a fim de melhor definir a questão de pesquisa, avaliar a viabilidade da revisão e obter maior familiaridade com o tema.

A etapa de busca para revisão sistemática, entretanto, deve ser mais criteriosa, seguindo-se procedimentos padronizados e com o devido registro do que se fez, pois isso possibilitará a sua reprodução. A seguir apresentamos proposta de método a ser seguido, com base nas principais referências da área<sup>2,4</sup> e na experiência dos autores na condução de investigações semelhantes.

#### **Pesquisa por estudos secundários**

Esta etapa foi provavelmente executada quando da elaboração da pergunta de pesquisa.<sup>1</sup> Revisões sistemáticas antigas sobre o tema ou temas próximos, protocolos clínicos e revisões narrativas são particularmente úteis (Tabela 1). Esse procedimento auxilia a identificar estudos potenciais e a conhecer melhor os termos relevantes para a busca.

#### **Localização dos termos e estratégia de busca**

Cada base de dados bibliográfica dispõe de um vocabulário controlado, ou thesaurus, para classificar os artigos nela indexados. Para nós, que temos o inglês como segunda língua, um bom começo é pesquisar nos Descritores em Ciências da Saúde (DeCS), do Centro Latino-Americano e do Caribe de Informação em Ciências da Saúde (BIREME). O DeCS é uma tradução expandida do *Medical Subject Headings* (MeSH), o vocabulário controlado do PubMed. Pesquisando-se no DeCS, pode-se inserir a palavra em português ou espanhol e obter o descritor em inglês.

Tomemos o exemplo dado no primeiro artigo desta série, ou seja, uma revisão que visa a avaliar a segurança da dipirona no tratamento da dengue. Com base nos componentes da pergunta, são localizados os termos, bem como os sinônimos, que possam aumentar a sensibilidade da busca (Tabela 2).

Os termos localizados podem ser combinados utilizando-se os operadores booleanos "AND", "OR" ou "NOT", para compor a estratégia de busca. Entre termos distintos, geralmente usa-se o "AND", para localizar estudos sobre os dois temas (intersecção). Entre os sinônimos de um componente da busca, utiliza-se o "OR", recuperando-se artigos que abordem um ou outro tema (soma). O operador "NOT" é utilizado para excluir um assunto da busca.

#### **Tabela 1 − Principais fontes de informações secundárias e primárias**

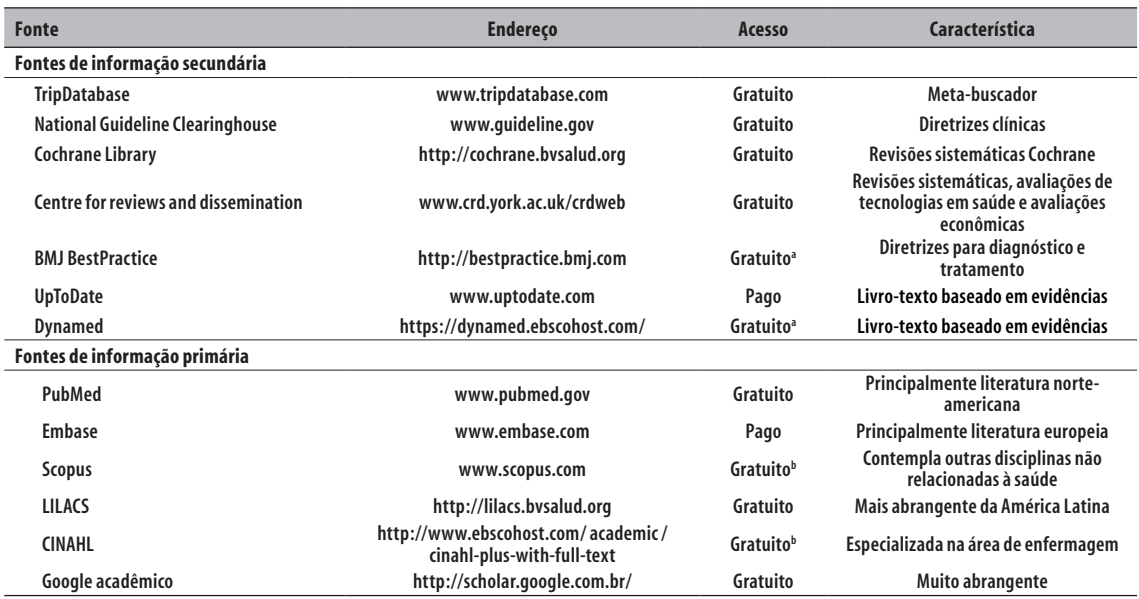

a) Por meio do Portal Saúde Baseada em Evidências: http://periodicos.saude.gov.br

b) Por meio do Portal Periódicos Capes: www.periodicos.capes.gov.br

**Nota**:

BMJ, *British Medical Journal*

LILACS, Literatura Latino-Americana e do Caribe em Ciências da Saúde

CINAHL, *Cumulative Index to Nursing and Allied Health Literature*

#### **Tabela 2 – Termos científicos localizados no MeSH para os componentes da pergunta de pesquisaa**

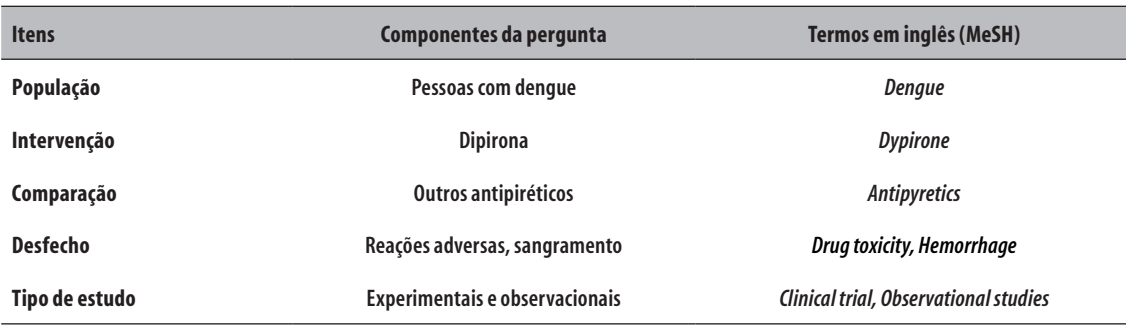

a) Ver artigo anterior desta série para mais informações sobre a escolha dos componentes da pergunta de pesquisa.1

**Nota**:

MeSH, *Medical Subject Headings*

Na estratégia de busca, podem-se adotar limites para o campo em que se deseja localizar o termo, como título, resumo e palavras-chave. Também é possível restringir características como idioma, data e país de publicação. Vale lembrar que toda restrição na estratégia de busca representa perda potencial de estudos importantes, devendo ser usada com parcimônia. Recomenda-se também optar por estratégias simples, iniciar pela combinação de dois componentes da pergunta e adicionar outros componentes para refiná-la, se necessário. Por mais elegante que pareça montar estratégia extensa, com muitos termos e limites de campos, o caminho mais adequado é optar pela simplicidade, assegurando-se da relevância de cada termo inserido e seu impacto na busca.

#### **Escolha das bases de dados**

A escolha das bases de dados a serem investigadas depende da pergunta de pesquisa. Se a revisão incluir apenas estudos observacionais, não há necessidade, por exemplo, de se pesquisar em bases de registro de ensaio clínico. Na Tabela 1, listamos as principais bases, suas características e formas de acesso. Recomenda-se verificar as bases bibliográficas empregadas em revisões anteriores de temas semelhantes e os manuais de elaboração de revisões sistemáticas, como o da Colaboração Cochrane e do Centro de Revisões e Disseminação da Universidade de York.<sup>2,3</sup>

Para cada base localizada, deve ser mantido o registro da estratégia de busca utilizada, os resultados encontrados e a data da busca. Tal apontamento será útil na redação do artigo e para manter a memória dos procedimentos realizados.

#### **Busca por literatura cinzenta**

A literatura cinzenta é a literatura não controlada por editores científicos ou comerciais, tais como relatórios governamentais, teses, dissertações e resumos publicados em anais de congressos. Recomenda-se incluir a busca por literatura cinzenta nas revisões sistemáticas. A relevância da informação publicada nesse meio varia entre as áreas, mas não raramente é de grande importância.

#### **Seleção dos artigos**

Concluída a busca, é necessário avaliar seus resultados e selecionar os estudos elegíveis. Para evitar vieses na seleção dos estudos, esta deve ser feita por pelo menos dois pesquisadores, realizando-se a seleção de maneira independente e com base nos critérios de elegibilidade da revisão, definidos a partir da pergunta da pesquisa.1 Cada revisor registra se concorda ou não com a inclusão do estudo, com base na avaliação dos títulos e dos resumos. Os casos discordantes são resolvidos por consenso ou por intermédio de um terceiro pesquisador.

Os artigos selecionados são avaliados em texto completo, observando-se então se de fato atendem aos critérios da pesquisa. Aqueles que forem excluídos nessa etapa devem ter seu motivo de exclusão registrado a fim de serem mencionados nos resultados da revisão em elaboração. A lista de referências dos artigos selecionados também deve ser escrutinada, a fim de se identificar estudos potencialmente elegíveis que não foram localizados nas buscas em bases de dados.

Os programas de gerenciamento de referências, tais como EndNoteWeb (gratuito via periódicos Capes), Mendeley e Zotero (gratuitos) são importantes para operacionalizar essa etapa.5-7 Tais sistemas também localizam referências duplicadas e elaboram a lista de referências no artigo que conterá os resultados da revisão.

#### **Referências**

- 1. Galvão TF, Pereira MG. Revisões sistemáticas da literatura: passos para sua elaboração. Epidemiol Serv Saude. 2014 jan-mar;23(1):183-4.
- 2. Higgins J, Green S, editors. Cochrane handbook for systematic reviews of interventions [Internet]. Version 5.1.0. Oxford: Cochrane Collaboration; c2011 [cited 2011 Apr 14]. Available from: www.cochrane-handbook.org
- 3. Centre for Reviews and Dissemination. Systematic reviews: CRD's guidance for undertaking reviews in health care [Internet]. York: University of York; 2009 [cited 2011 Jun 10]. Available from: http://www.york.ac.uk/inst/crd/ SysRev/!SSL!/WebHelp/SysRev3.htm
- 4. Khan K, Kunz R, Kleijnen J, Antes G. Systematic reviews to support evidence-based medicine. 2nd ed. Londres: Hodder Arnold; 2011.
- 5. EndNote Web [Internet]. New York: Thomson Reuters; c2014 [cited 2014 Jun 5]. Available from: https://www. myendnoteweb.com
- 6. Zotero [Internet]. Fairfax: Roy Rosenzweig Center for History and New Media; c2014 [cited 2014 Jun 5]. Available from: https:/www.zotero.org
- 7. Mendeley [Internet]. London: Mendeley; c2014 [cited 2014 Jun 5]. Available from: http://www.mendeley.com